# **DESING CHALLENGE**

Author: Luis Enrique Cuevas Preciado

## **1. Story:**

The company's purchasing department has the task of generating purchase orders that might involve one or multiple vendors.

Vendors use to fulfill these orders on time, but sometimes they don't have enough stock to fulfill the orders and they will just deliver a partiality of it. This generates a task for purchasing department, review which Purchase Orders are incomplete and then request the vendors a new due date. However, finding these POs is not always easy.

To improve and speed up the process of identifying incomplete Purchase Orders, we'll create a Fiori App. This app will focus to retrieving incomplete purchase orders, giving the details of them and the option to send a friendly reminder to the Vendor by email.

The app will only show those Purchase Orders relevant to the user, based on the Company Codes that user has access.

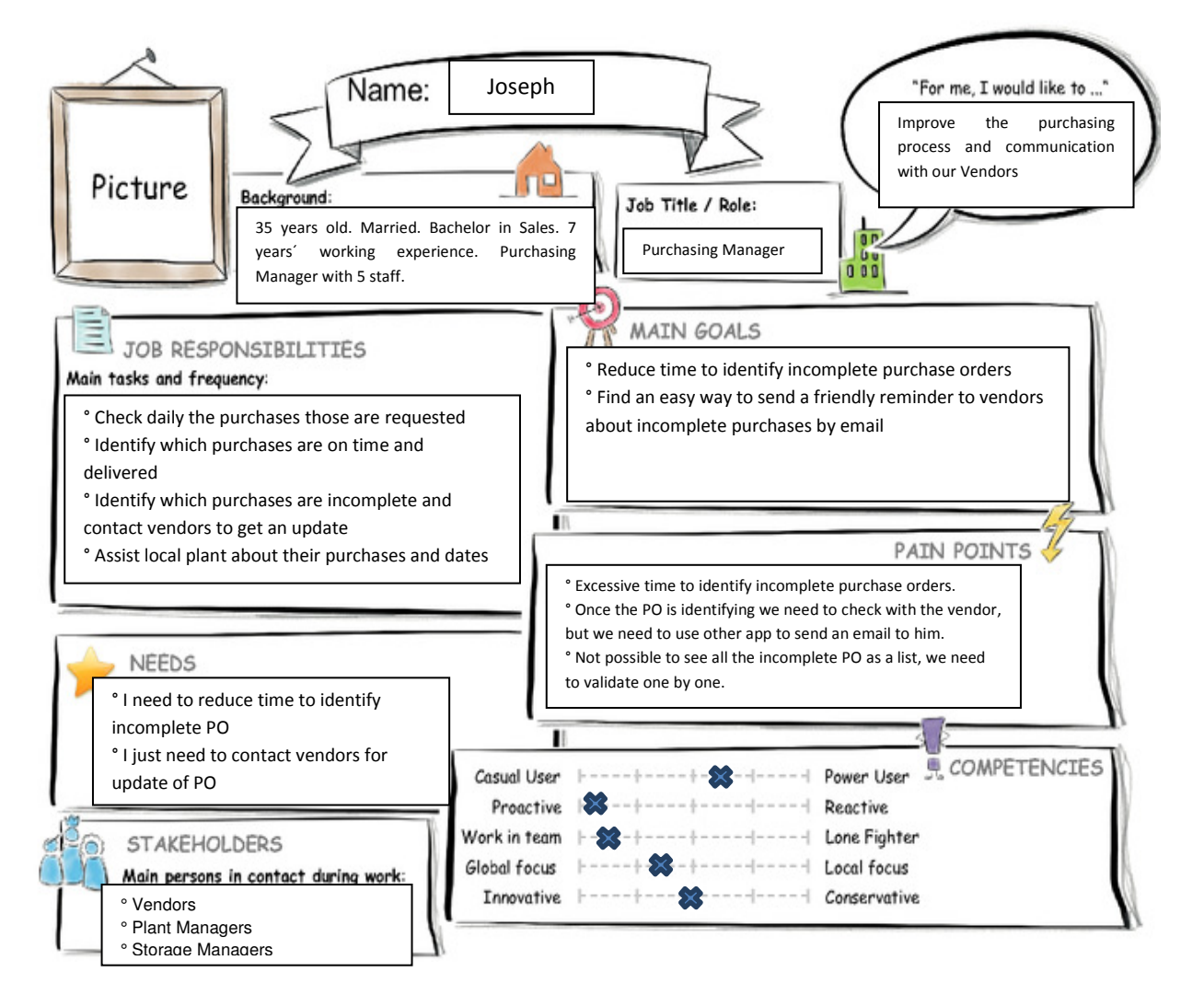

## **2. Persona:**

## **3. User Experience Journey**

Current User Experience Journey Duration of the Journey: 10 to 15 min for each document

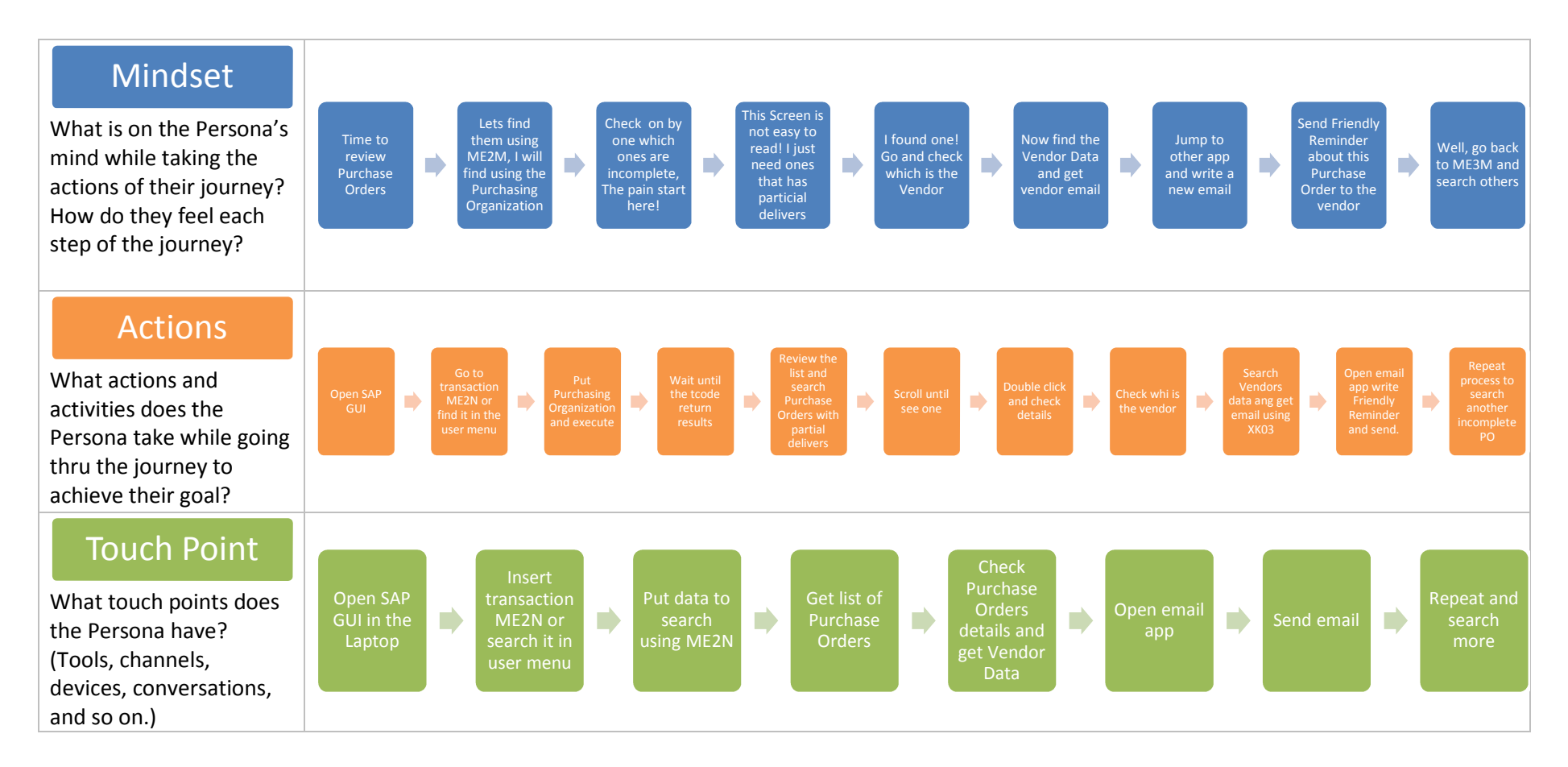

### **4. Points of View:**

Joseph, the purchasing manager needs a way to quickly identify purchase orders with partial deliveries so that he can concentrate on those purchase orders that are delayed.

Also Joseph needs a way to quickly find the vendor data of those purchase orders because he needs to contact vendor and do an agreement for next delivers.

Joseph prefers to ping vendors by email, he needs a way to send quickly an email to those vendors so that he can concentrate on find more purchase orders with partial delivers.

### **5. Mockups:**

The first screen will show a list of all the Purchase Documents that have partial deliveries, showing the amount of items and the totals of Units delivered.

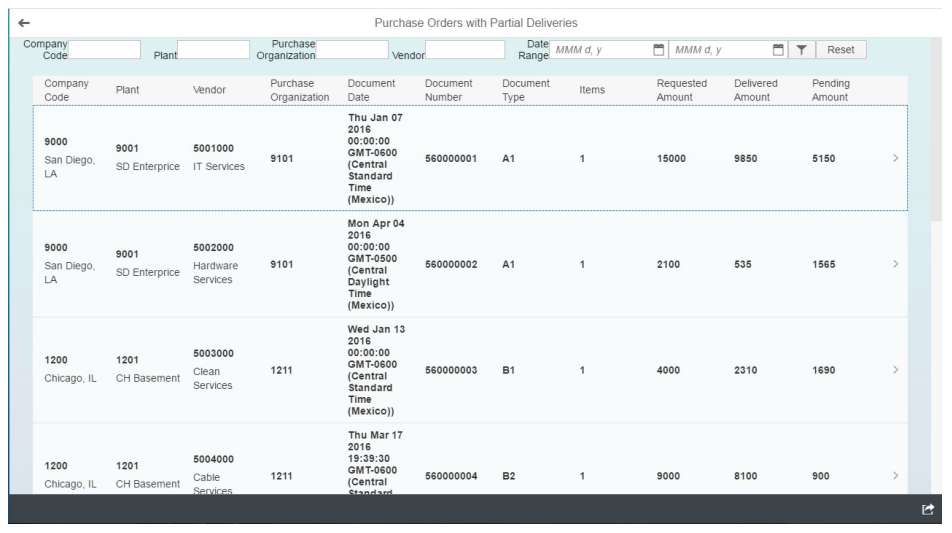

Once you choose a document you can see the details. At the bottom you can see a button to send an email.

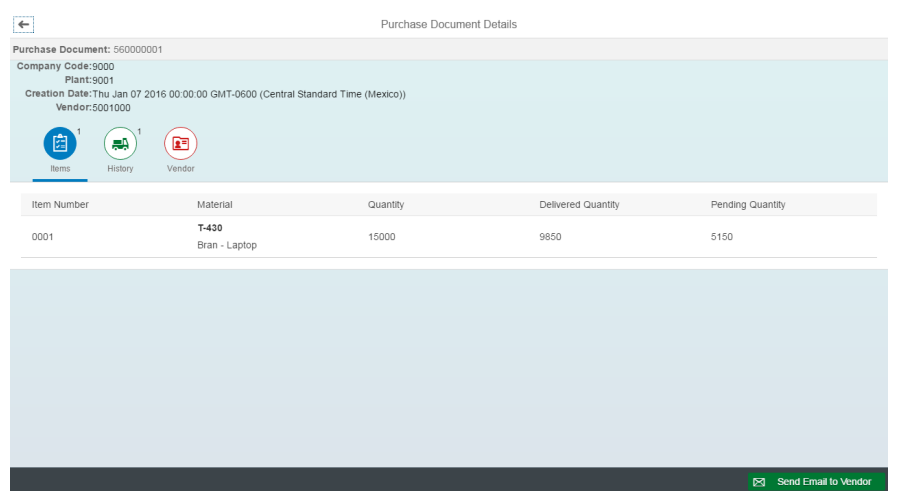

### The history of the deliveries completed

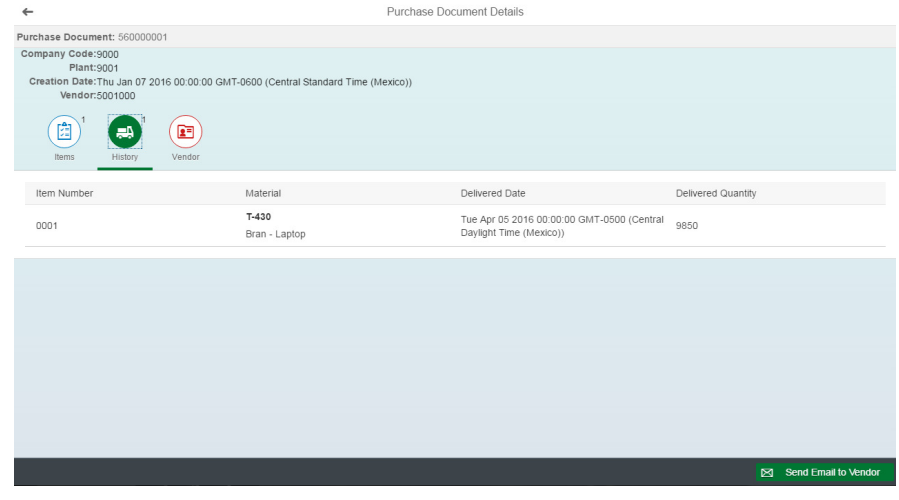

#### Vendor Details

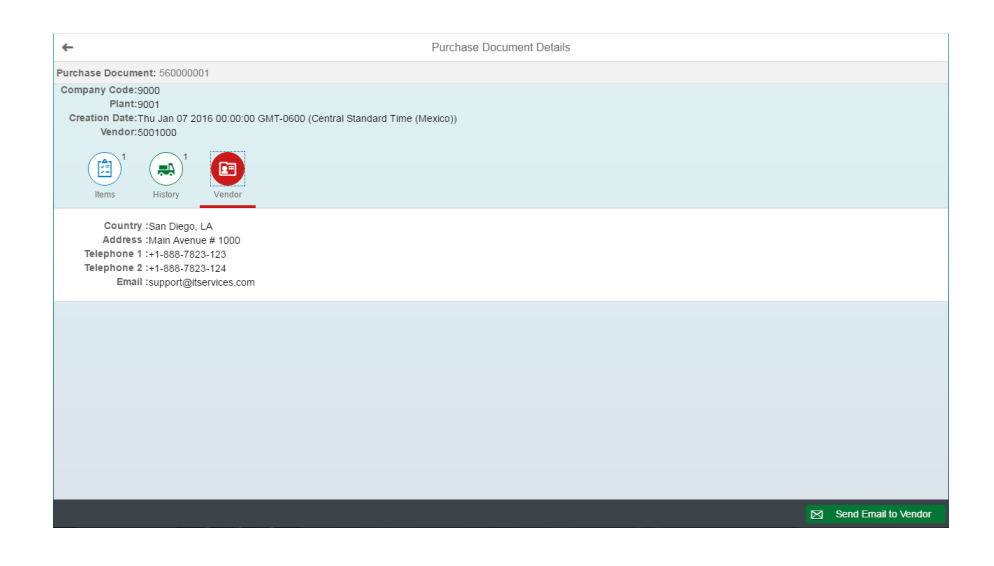

#### Send email screen

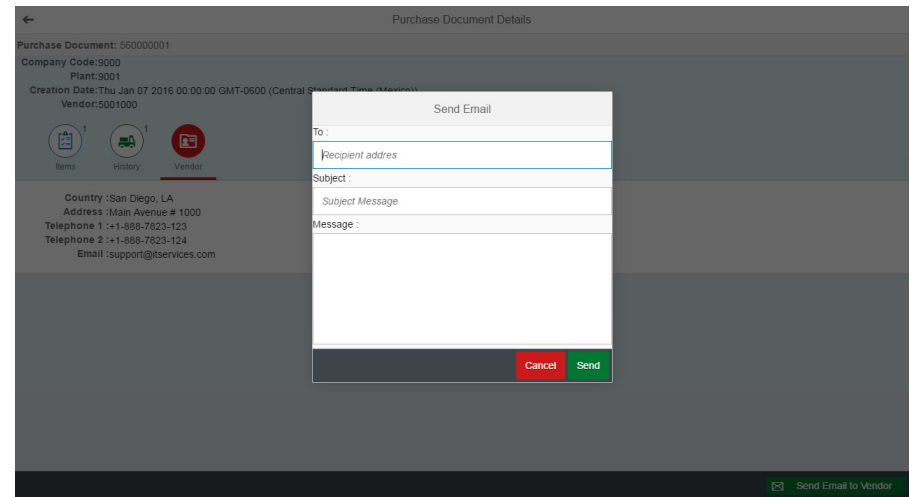